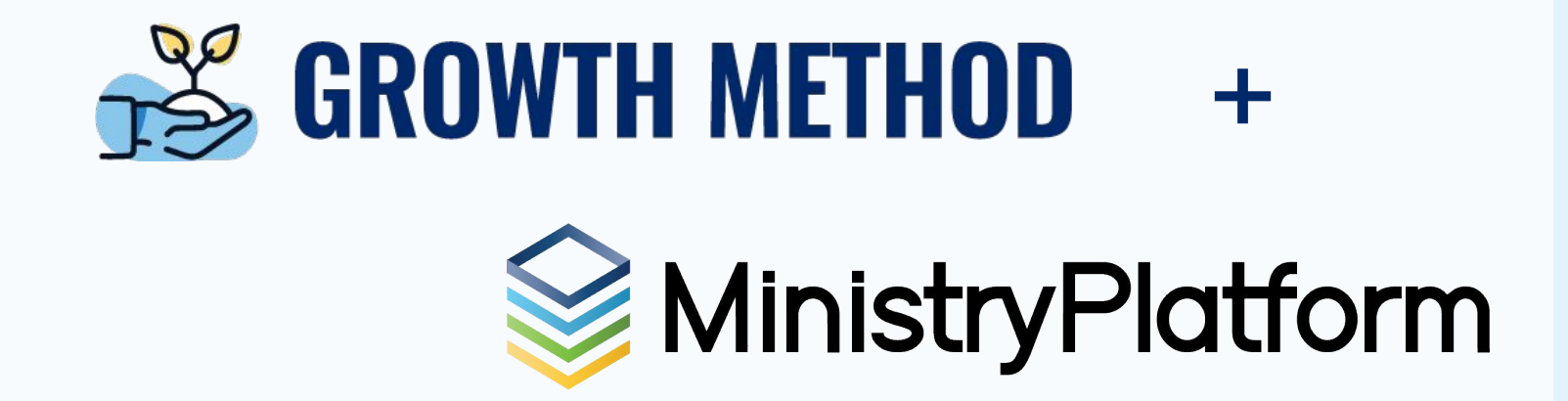

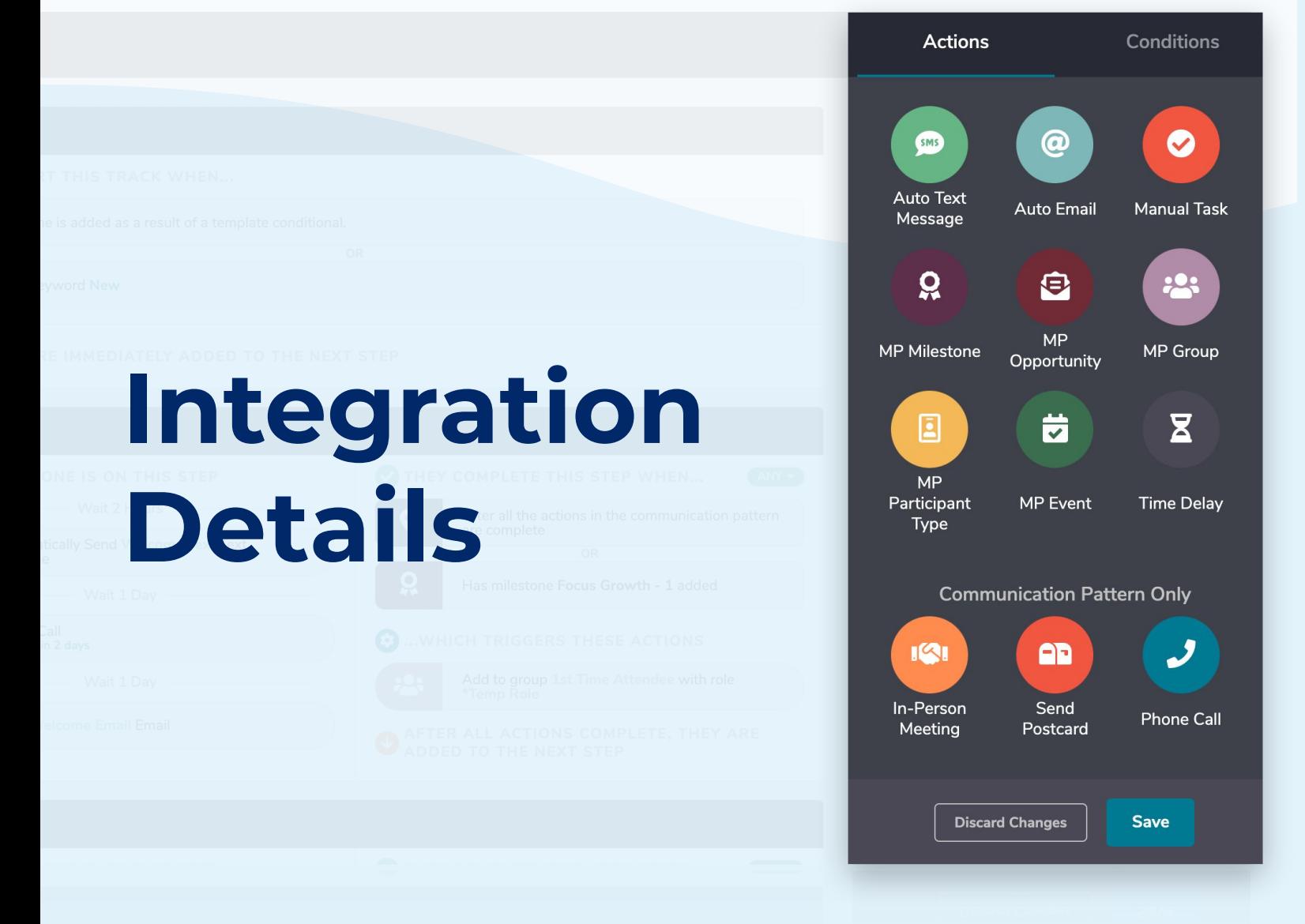

## **Integration Overview**

Growth Method interacts with Ministry Platform in severals ways to make sure that your plan of record is always kept up to date with a holistic view of the ways your Church has engaged with an individual. With the 2 platforms integrated, you can automatically...

- Capture and automatically enter information from handwritten connection cards, webforms, .CSV uploads
- Use "Data Conditions" to make sure that all of the personal information and ministry information get to where you want it to go with your desired formatting.
- Automatically add people into Growth's Tracks based off of meet criteria.
- Send individual or drip text/email campaigns
- Manage Daily Ministry Tasks for all of your ministry staff
- Have Pastors use the Growth iOS app for all phone calls and text messages!

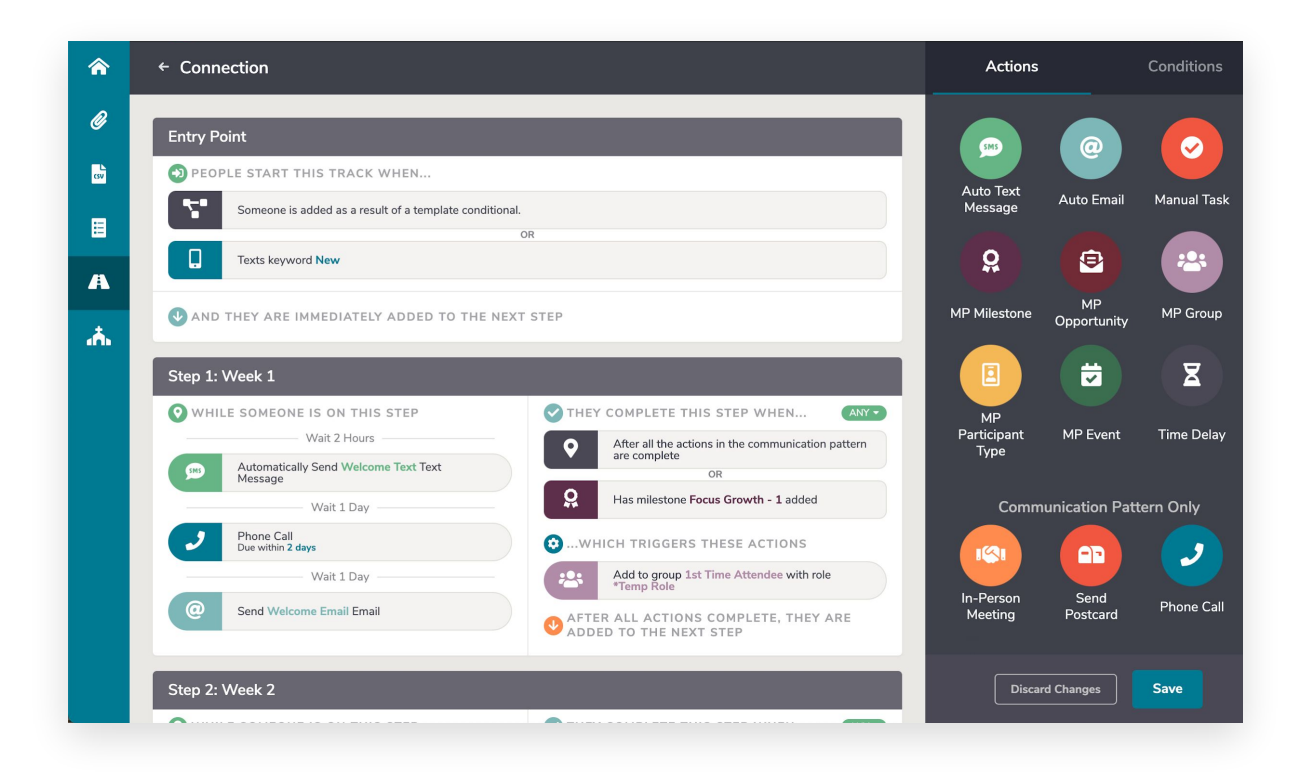

# **GROWTH Engagement Platform can:**

- View engagement & communication effectiveness
- Create & manage mobile office numbers for follow up (call/text)
- Increase ease of use for mobile pastoral follow up and record data to MP
- Understands Gender, Age, Marital Status, Household Position, and Custom **Checkboxes**
- Record text messages / phone details to contact log in MP
- Use keyword texts to trigger engagement. (IE First time guests please text "Hello" to ###...)
- Assign manual tasks (IE connect with person at weekend service)
- Understands Multi Campus location follow-up
- Shows daily ministry tasks by Campus and Location
- Use filters to find those with overdue tasks/goals
- Assign multiple follow up volunteers and leaders to single track
- Read enter handwritten contact cards Into MP.
- Automatically send physical postcards
- One click assimilation creation from tracks library
- Create online forms with existing MP fields
- Capture and manage prayer requests
- Edit/Change pending text messages

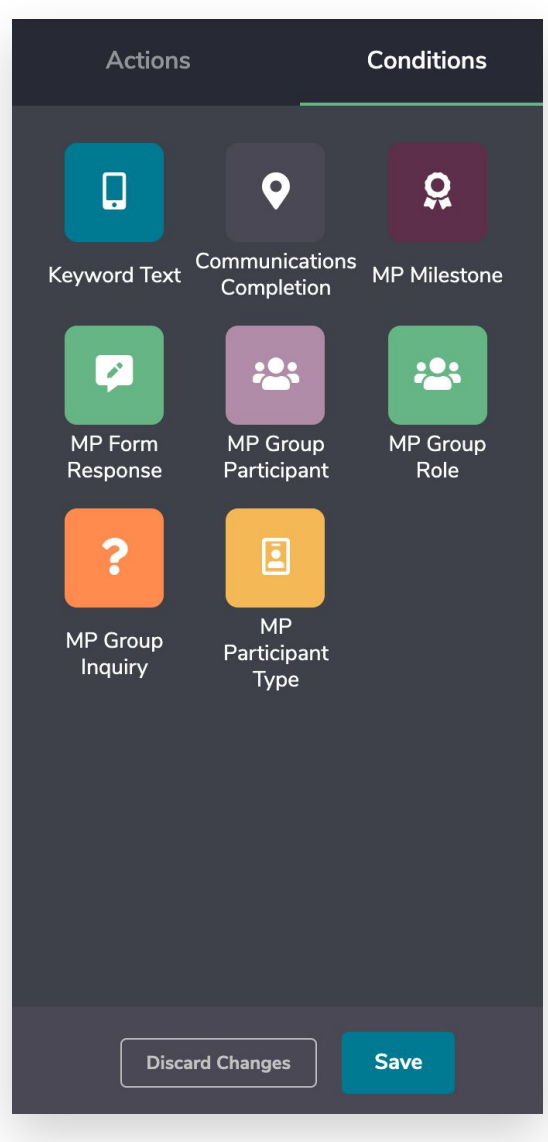

## **GROWTH Engagement Platform can...**

- **Data Conditionals (one time):** Opinionated data rules that allow information to get where it needs to in the right format. Use keyword text, contact cards, online forms, or .CSV file uploads to trigger:
	- Send One Time Text Message
	- Send One Time Email
	- Add MP Milestone
	- Add MP Opportunity
	- Add MP Group
	- Add MP Participant Type
	- Add Campus
	- Add to Custom Track
- **Tracks (over time):** Opinionated ministry journeys for assimilation. Use keyword texts, contact cards, online forms, or .CSV file uploads to trigger:
	- Send Bi-directional Text Messages
	- Send Multiple Email Series
	- When task is completed Add MP Milestone
	- When task is completed Add MP Opportunity
	- When task is completed Add MP Group
	- When task is completed Add MP Participant Type
	- When task is completed Add Campus
	- When task is completed Add to next Custom Track

# **ES GROWTH METHOD**

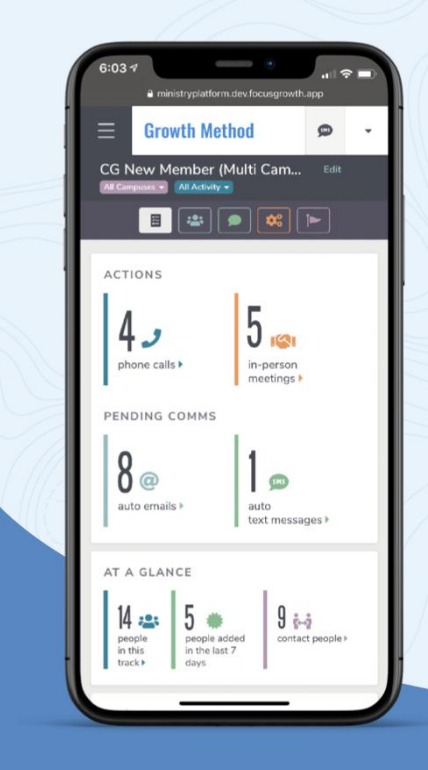

## **DAILY MINISTRY TASK LISTS**

#### **WHAT ARE DAILY MINISTRY TASKS?**

- √ Phone Calls
- √ Text Messages
- $\swarrow$  Meetings
- $\sqrt{\phantom{a}}$  Emails
- √ Record Updates
- √ Ministry Requests
- Spiritual Formation
- √ Sending Letter

**STARTING AT <br>
NO MONTHLY**<br>  $\uparrow$   $\uparrow$   $\$ 

# **PER CONTRACTS!**

## **GET A FREE 30 DAY TRIAL**

**[FullMethod.com/g](https://fullmethod.com/go)rowth**